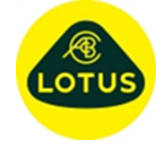

## **Description of New Features and Bug Fixes at Version 6.01b**

## **Description**

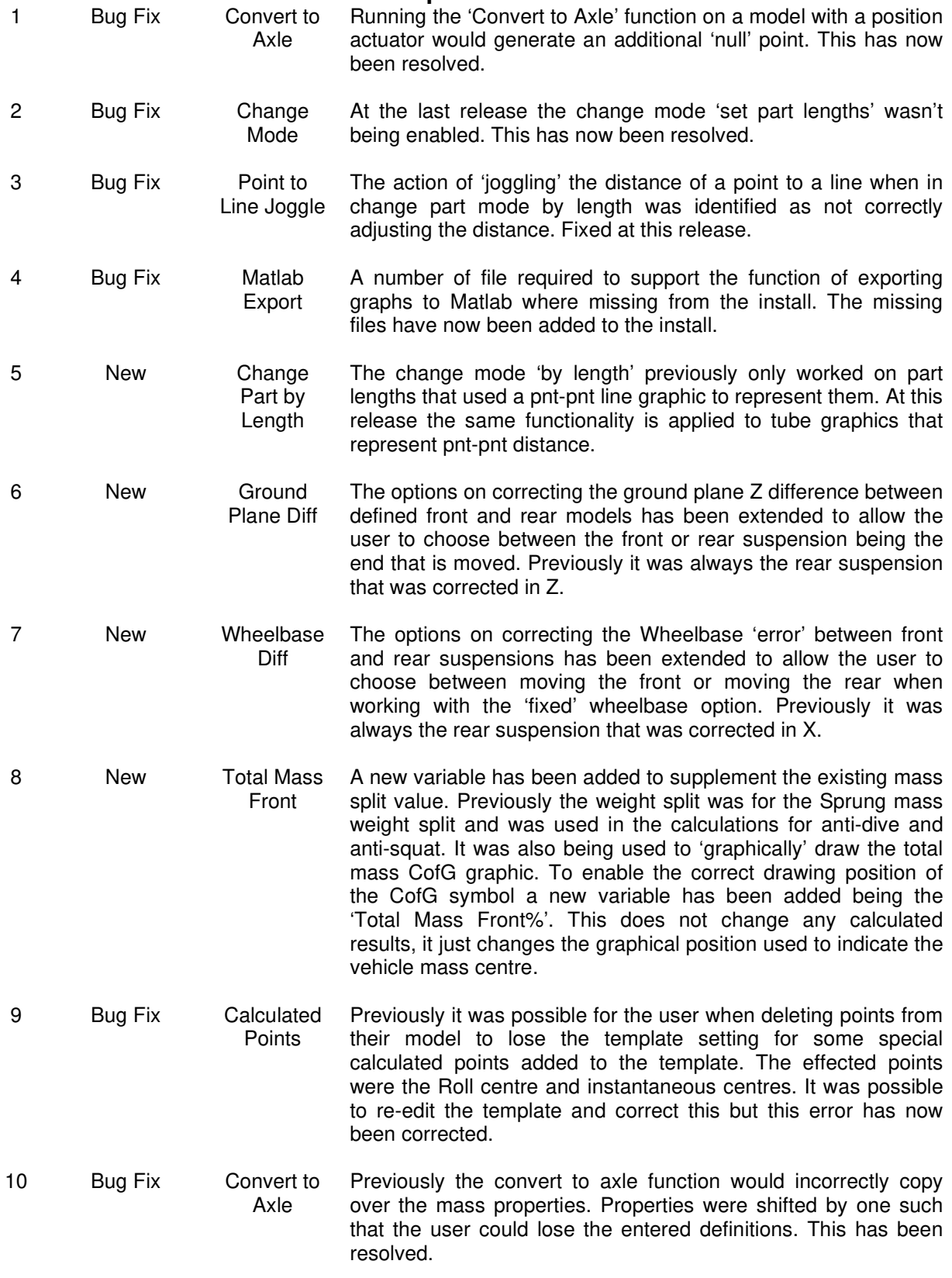

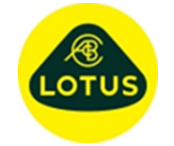

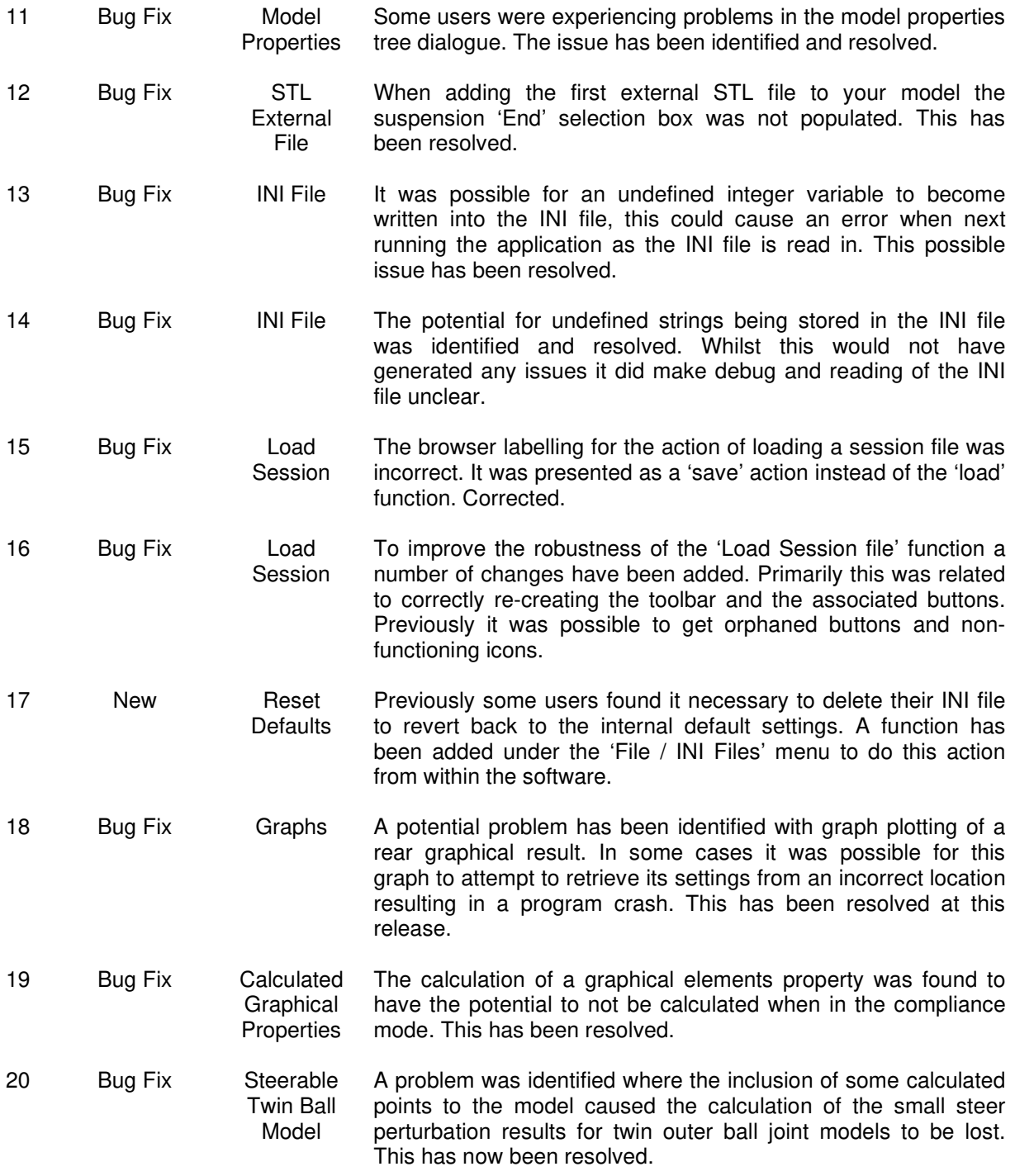